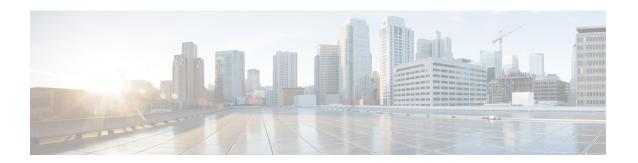

# **Secure Socket Layer Protocol Commands**

This module describes the commands used to configure the Secure Socket Layer (SSL) protocol.

For detailed information about SSL concepts, configuration tasks, and examples, see the *Implementing Secure Socket Layer on* the Cisco ASR 9000 Series Router module in the *System Security Configuration Guide for Cisco ASR 9000 Series Routers*.

• show ssl, on page 2

## show ssl

To display active Secure Socket Layer (SSL) sessions, use the **show ssl** command.

show ssl [process-id]

#### **Syntax Description**

process-id (Optional) Process ID (PID) of the SSL application. The range is from 1 to 1000000000.

#### **Command Default**

None

#### **Command Modes**

**EXEC** 

#### **Command History**

| Release       | Modification                 |
|---------------|------------------------------|
| Release 3.7.2 | This command was introduced. |

#### **Usage Guidelines**

To use this command, you must be in a user group associated with a task group that includes appropriate task IDs. If the user group assignment is preventing you from using a command, contact your AAA administrator for assistance.

To display a specific process, enter the process ID number. To get a specific process ID number, enter **run pidin** from the command line or from a shell.

The absence of any argument produces a display that shows all processes that are running SSL.

#### Task ID

| Task<br>ID | Operations |
|------------|------------|
| crypto     | read       |

#### **Examples**

The following sample output is from the **show ssl** command:

RP/0/RSP0/CPU0:router# show ssl

| PID     | Method | Type   | Peer       | Port | Cipher-Suite |
|---------|--------|--------|------------|------|--------------|
| ======= |        |        |            |      |              |
| 1261711 | sslv3  | Server | 172.16.0.5 | 1296 | DES-CBC3-SHA |

This table describes the fields shown in the display.

#### Table 1: show ssl Field Descriptions

| Field  | Description                                        |  |
|--------|----------------------------------------------------|--|
| PID    | Process ID of the SSL application.                 |  |
| Method | Protocol version (sslv2, sslv3, sslv23, or tlsv1). |  |
| Туре   | SSL client or server.                              |  |

| Field        | Description                                                                                                    |
|--------------|----------------------------------------------------------------------------------------------------|
| Peer         | IP address of the SSL peer.                                                                                                    |
| Port         | Port number on which the SSL traffic is sent.                                                                                                    |
| Cipher-Suite | Exact cipher suite chosen for the SSL traffic. The first portion indicates the encryption, the second portion the hash or integrity method. In the sample display, the encryption is Triple DES and the Integrity (message digest algorithm) is SHA. |

### Related Commands

| Command   | Description                                                 |  |
|-----------|-------------------------------------------------------------|--|
| run pidin | Displays the process ID for all processes that are running. |  |

show ssl